# <span id="page-0-0"></span>Package 'GSE62944'

October 18, 2017

Title GEO accession data GSE62944 as a SummarizedExperiment

Description TCGA processed RNA-Seq data for 9264 tumor and 741 normal samples across 24 cancer types and made them available as GEO accession [GSE62944](http://www.ncbi.nlm.nih.gov/geo/query/acc.cgi?acc=GSE62944). GSE62944 data have been parsed into a SummarizedExperiment object available in ExperimentHub.

Version 1.4.0

Author Sonali Arora

Maintainer Bioconductor Package Maintainer <maintainer@bioconductor.org>

URL <http://bioconductor.org/packages/release/bioc/html/GSE62944.html>

biocViews ExperimentData, Genome, DNASeqData, RNASeqData

Depends Biobase, GEOquery

**Suggests** ExperimentHub  $(>= 0.99.6)$ , knitr, BiocStyle

License Artistic-2.0

VignetteBuilder knitr

NeedsCompilation no

# R topics documented:

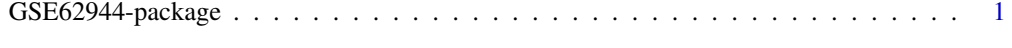

#### **Index** [3](#page-2-0)

GSE62944-package *GEO accession GSE62944 available as an* ExpressionSet *object.*

#### Description

TCGA re-processed RNA-Seq data from 9264 Tumor Samples and 741 normal samples across 24 cancer types and made it available as GEO accession [GSE62944](http://www.ncbi.nlm.nih.gov/geo/query/acc.cgi?acc=G These data have been parsed into a SummarizedExperiment objects and are available in ExperimentHub.

### Details

See the vignette for examples of using these data in differential gene expression analysis.

browseVignettes("GSE62944")

Details of how these data were creates are in the scripts/ directory of the source package.

## Examples

```
library(ExperimentHub)
hub <- ExperimentHub()
x <- query(hub, c("GSE62944", "tumor"))
x
y <- query(hub, c("GSE62944", "normal"))
y
## Not run:
## download resource
se_ttumor = x[[1]]se\_normal = y[[1]]## End(Not run)
```
# <span id="page-2-0"></span>Index

∗Topic utilities GSE62944-package, [1](#page-0-0)

GSE62944 *(*GSE62944-package*)*, [1](#page-0-0) GSE62944-package, [1](#page-0-0)